Adobe Photoshop CS4

- 13 ISBN 9787308111683
- 10 ISBN 7308111687

出版时间:2013-2

页数:203

版权说明:本站所提供下载的PDF图书仅提供预览和简介以及在线试读,请支持正版图书。

www.tushu000.com

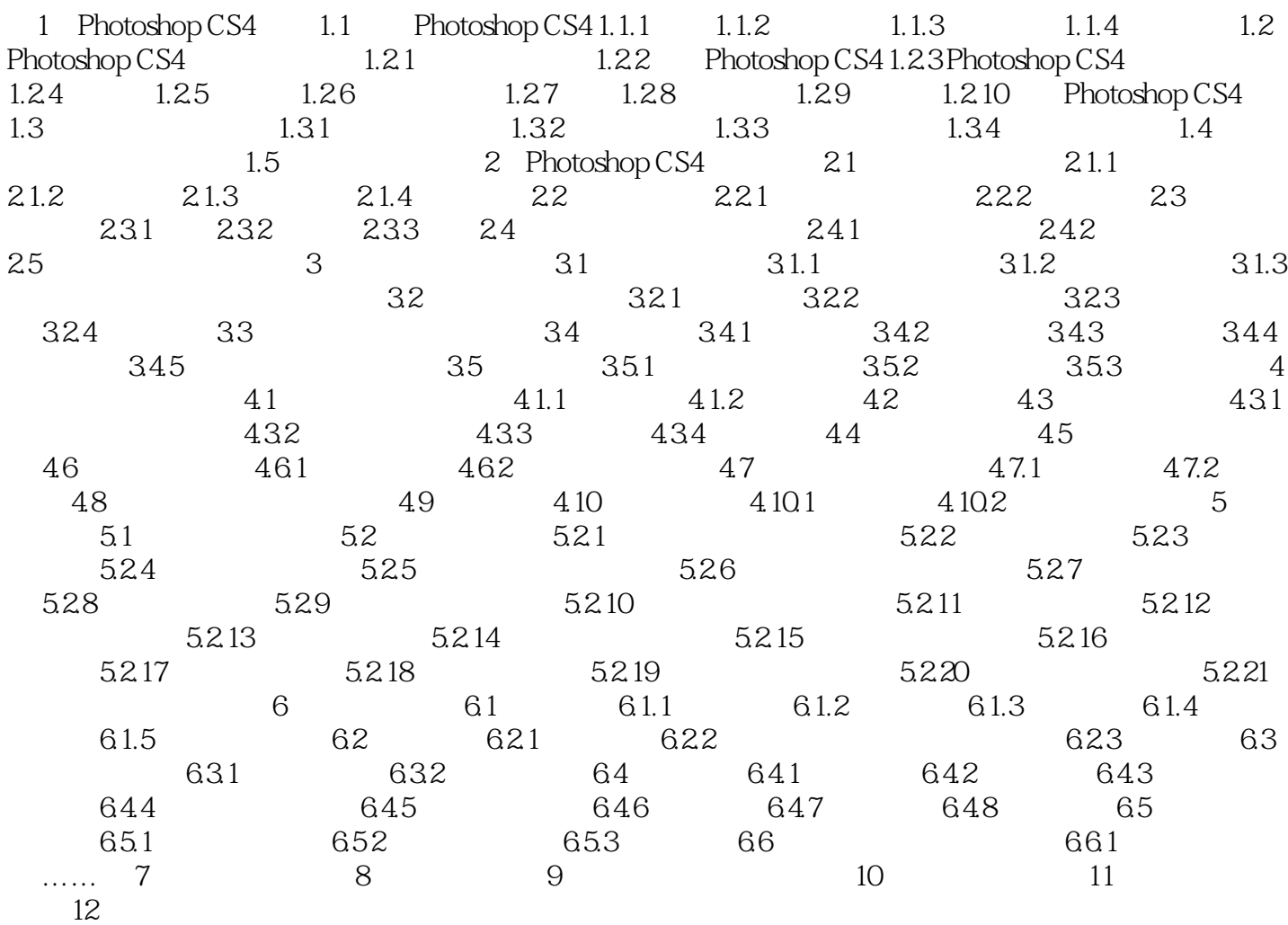

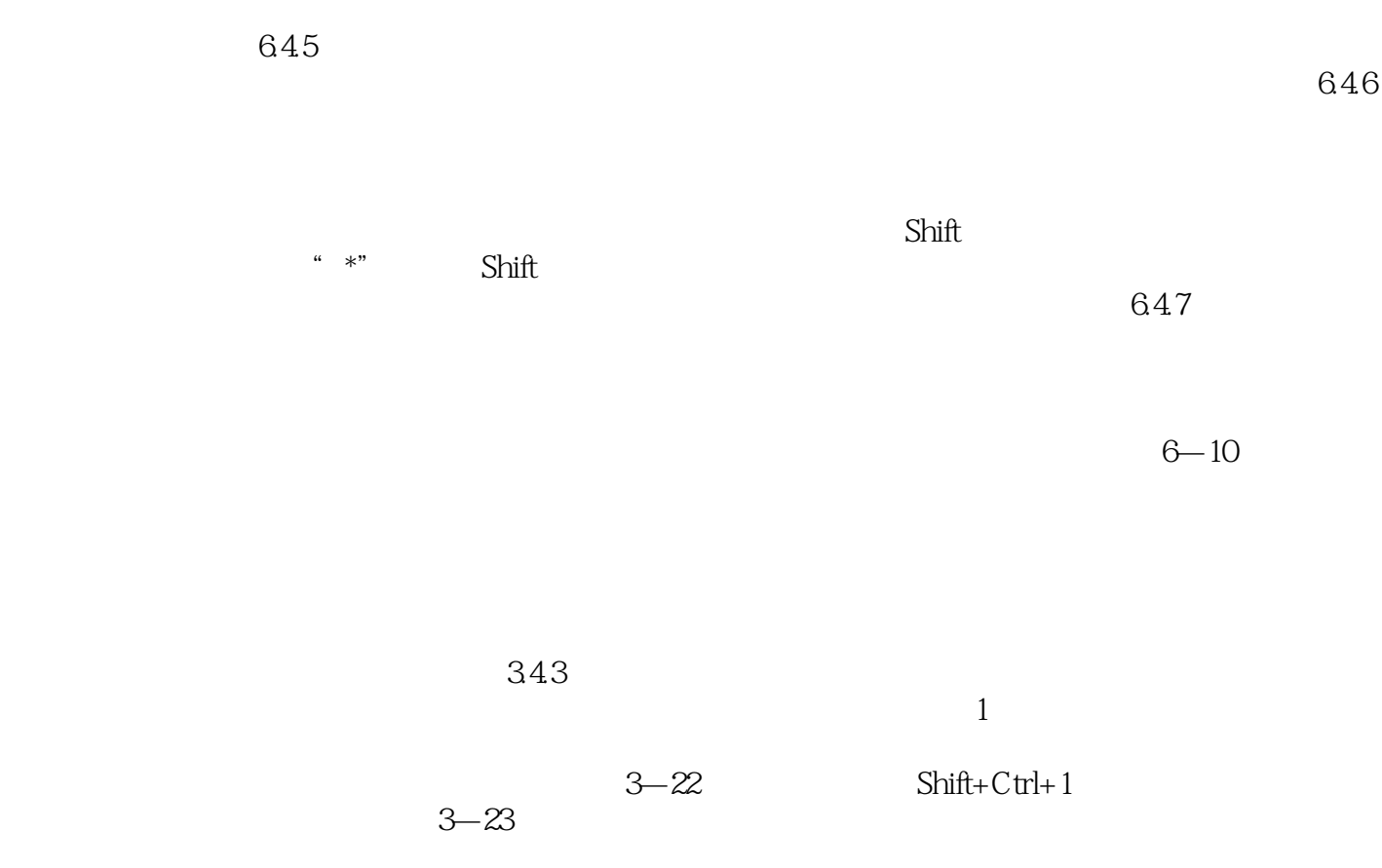

was a matrix of the Hotoshop CS4 (and )

 $3D$ 

本站所提供下载的PDF图书仅提供预览和简介,请支持正版图书。

:www.tushu000.com